**Bridging XDM types in multiple native type systems**

**O'Neil Delpratt, oneil@saxonica.com Matt Patterson, matt@saxonica.com**

**·** *XMLPrague 2024 Conference*

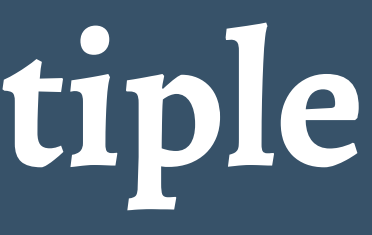

## **Bridging XDM types**

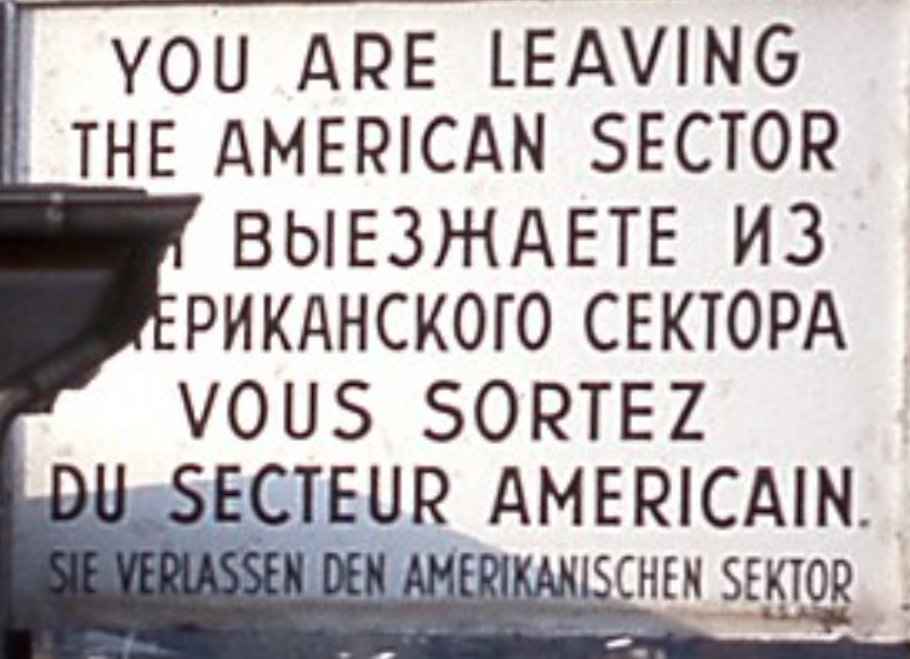

## **Bridging XDM types**

YOU ARE LEAVING AMERICAN SECTOR THE **BUE3HAETE ИЗ** ЕРИКАНСКОГО СЕКТОРА **VOUS SORTEZ** SECTEUR AMERICAIN VERLASSEN DEN AMERIKANISCHEN SEKTOR

## **Bridging XDM types** Saxonica & SaxonC

### **BUE3HAETE ИЗ** ЕРИКАНСКОГО СЕКТОРА **VOUS SORTEZ** CTEUR AMERICAIN RLASSEN DEN AMERIKANISCHEN SEKTOR

## **Bridging XDM types Designing APIs that work**

**ERICAN SECTOR BUE3HAETE ИЗ** ЕРИКАНСКОГО СЕКТОРА **VOUS SORTEZ** CTEUR AMERICAIN RLASSEN DEN AMERIKANISCHEN SEKTOR

## **Bridging XDM types Implementing those APIs**

ERICAN SECTOR **BUE3HAETE ИЗ** ЕРИКАНСКОГО СЕКТОРА **VOUS SORTEZ** CTEUR AMERICAIN **RLASSEN DEN AMERIKANISCHEN SEKTOR** 

## **Bridging XDM types** Designing APIs that work **Implementing those APIs**

YOU ARE LEAVING ERICAN SECTOR BUE3 HAETE **Z** TO CEKTOPA VOUS SORTEZ DEN AMERIKANISCHEN SEKTOR

## **Designing APIs that work**

YOU ARE LEAVING AMERICAN SECTOR **BUE3HAETE ИЗ** ЕРИКАНСКОГО СЕКТОРА **VOUS SORTEZ** TEUR AMERICAIN **ERLASSEN DEN AMERIKANISCHEN SEKTOR** 

- 
- 
- 
- 
- 
- -
- -

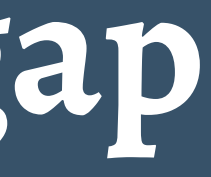

- What's 'Primitive'?
- What's Inheritance

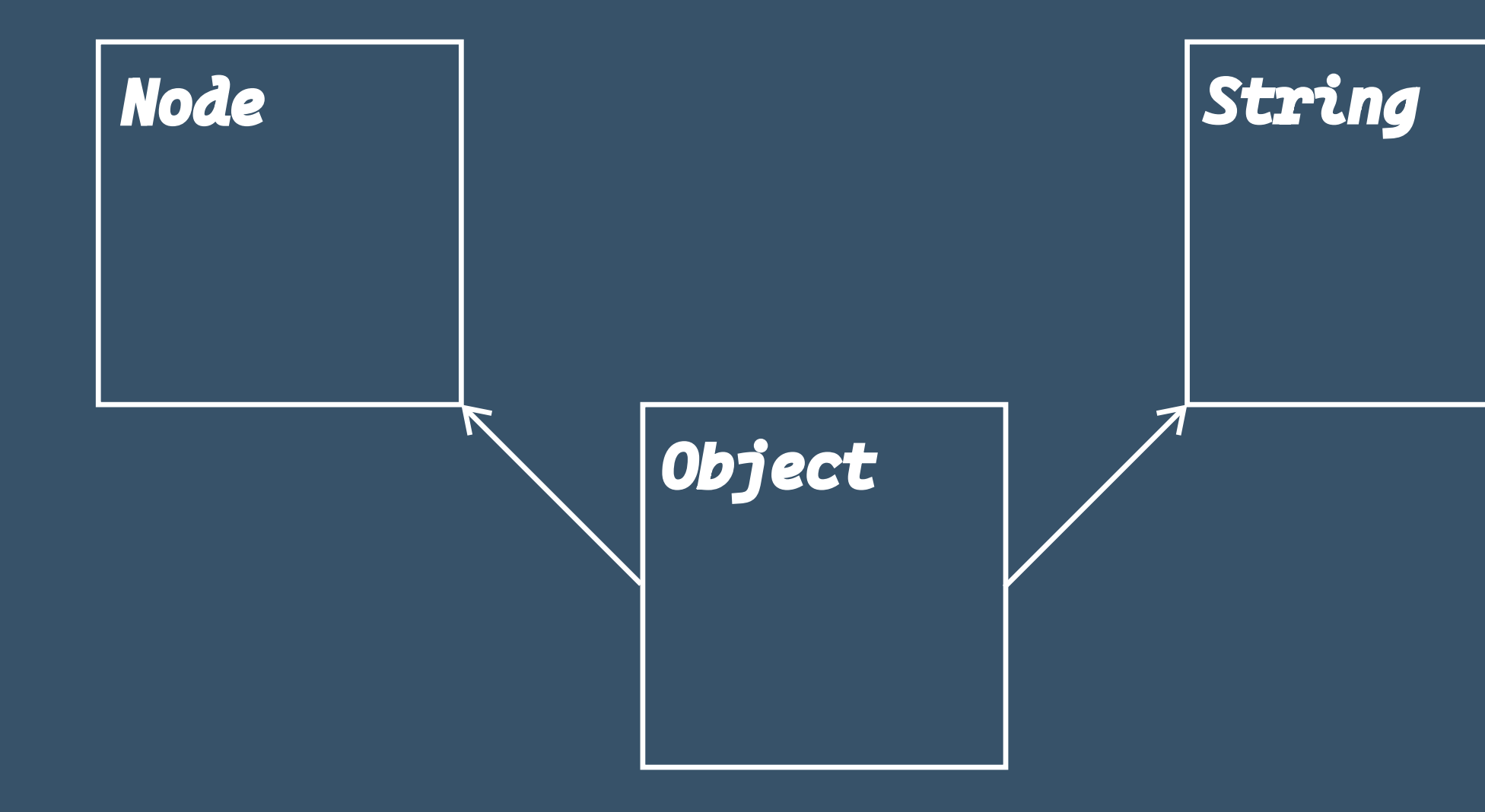

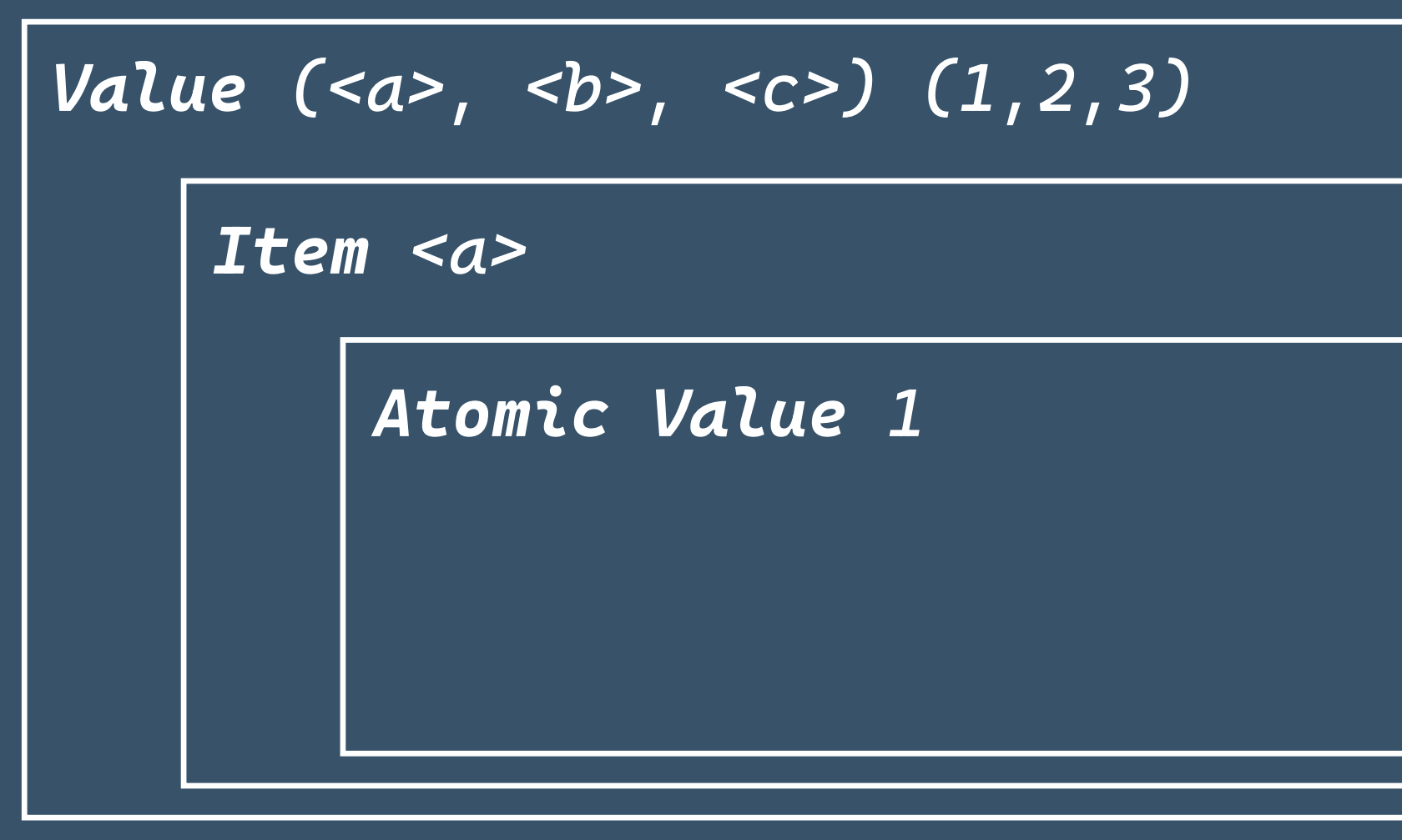

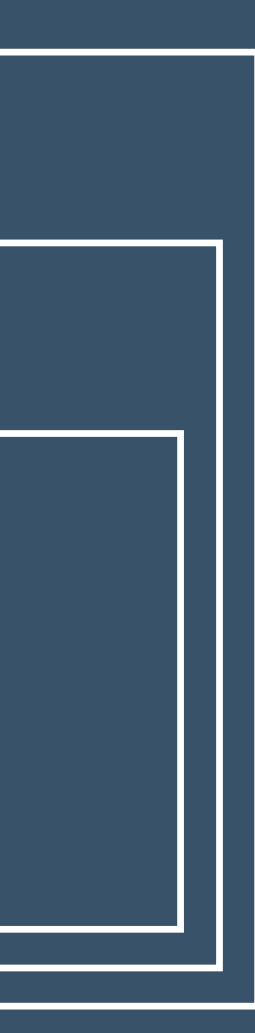

## **The sequence-likeness monster**

- 
- 
- 
- 
- 
- 
- 
- -

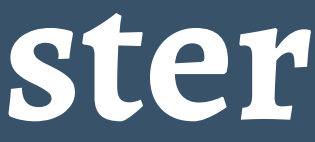

### **The sequence-likeness monster**

- Values (Sequences) are the 'simplest' type
- All Atomic Values are also 1-item sequences.

## **How long is a (piece of) String?**

- 
- 
- 
- 
- 
- 
- 
- - -

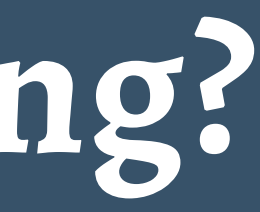

### **How long is a (piece of) String?**

The following statements are all true in XDM:

- The length of the XDM Atomic Value representing the string "Hello World" is 11.
- The length of the XDM Atomic Value representing the string "Hello World" is 1.
- The length of the XDM Atomic Value representing a string containing 2^10 characters is 1.

**Functionally speaking**

In XPath, fn:string-length() and fn:count() make the distinction between the sequence-likeness of a string and the stringiness of a string clear

Similarly, map:get() is very different to the [] operator.

## **Numbers**

### **Numbers (XDM)**

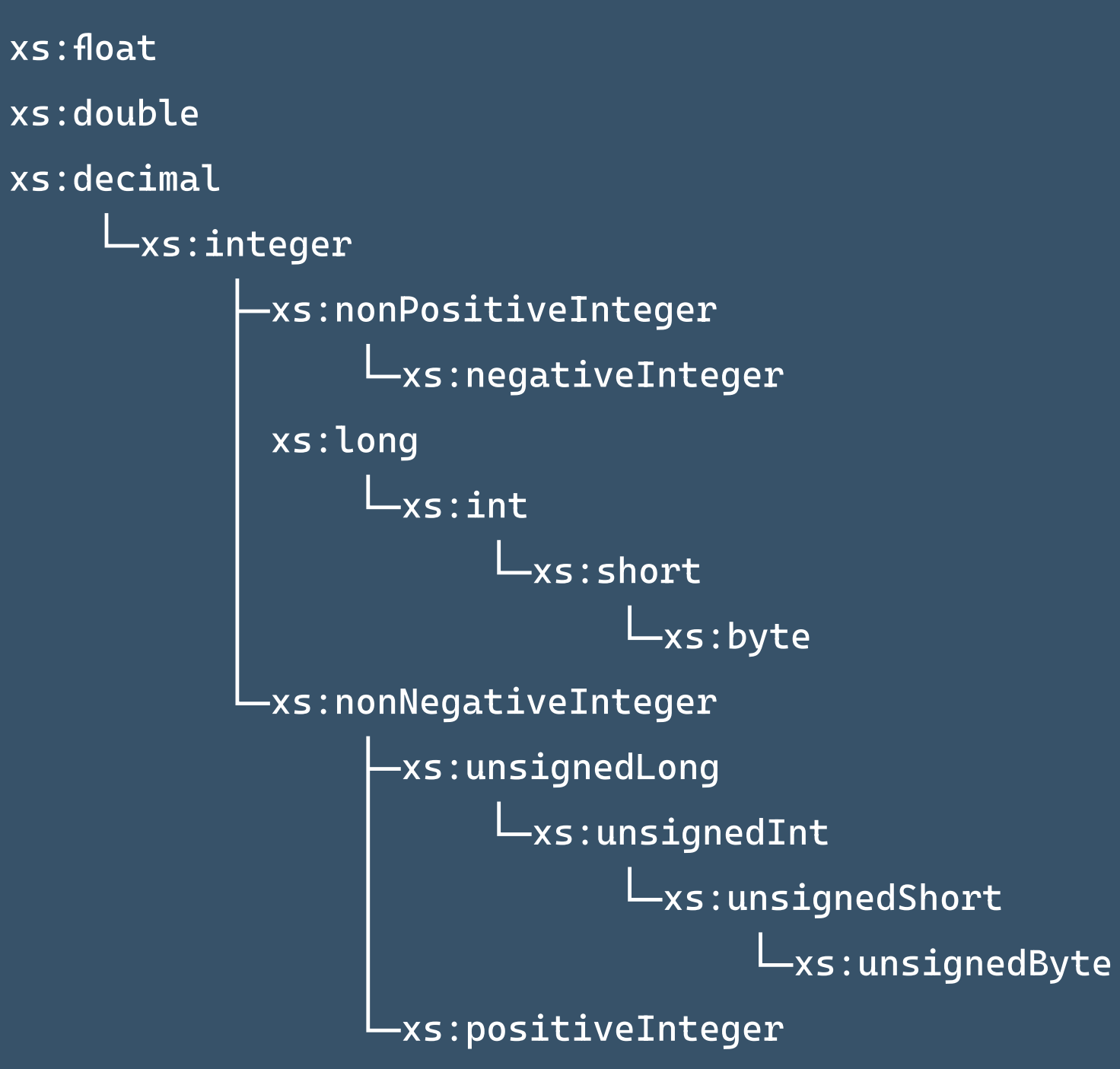

**Numbers (Javascript)**

Number

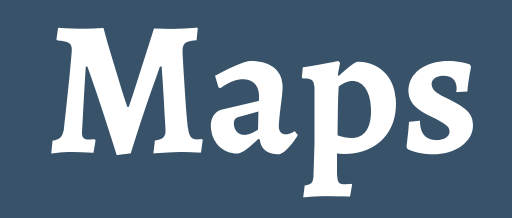

Consider a simple XDM Map:

let \$simples := map { "a" : "obviously" } We can get the value of "a" with map: get() map:get(\$simples, "a")

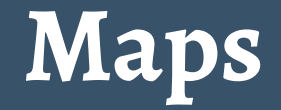

Of course, we can also call the map to get the value, because it's also an XDM FunctionItem:

\$simples("a")

And let's not forget about also being a Value:

\$simples[1]("a") = "obviously"

### **Maps**

Compare this with a Python Dictionary:

>>> simples = {"a": "obviously"} >>> simples[1] Traceback (most recent call last): File "<stdin>", line 1, in <module> KeyError: 1 >>> simples["a"] 'obviously'

### **Maps**

map(xs:date, map(xs:byte, xs:string))

What do you need to be able to do in order to provide idiomatic local language API access to XDM Maps?

map[datetime.date.today()][42]

map.get(xdm.date.today()).get(42)

map.get(xdm.date.today()).get(xdm.byte(42))

## **Whose idiom is it anyway?**

- 
- -
- 
- 
- 
- 
- -

## **Whose idiom is it anyway? Competing conventions**

— What do you choose when [] would make sense for indexing into a sequence, looking up a key in a map, and slicing a string?

## **Whose idiom is it anyway? Contextual ignorance**

- Maybe it's okay to ignore some XDM aspects that make no sense in the context of a different language and type system.
- Atomic Values make no sense as sequences outside of XPath, so maybe we can just make them be non-sequence-like in our API.

## **Implementing those APIs**

YOU ARE LEAVING AMERICAN SECTOR **BUE3HAETE ИЗ** ЕРИКАНСКОГО СЕКТОРА **VOUS SORTEZ AMERICAIN** ID. RLASSEN DEN AMERIKANISCHEN SEKTOR

### **Traverse an XML Document**

```
<doc>
   <person id='x1'>
     <firstname>joe</firstname>
    <surname>bloggs</surname>
    <telephone>+4400000</telephone>
   </person>
\langle /doc>
```
### **XPath**

```
//person
/doc/person[2]/firstname
/expr/../..
```
### **XML Tree structure**

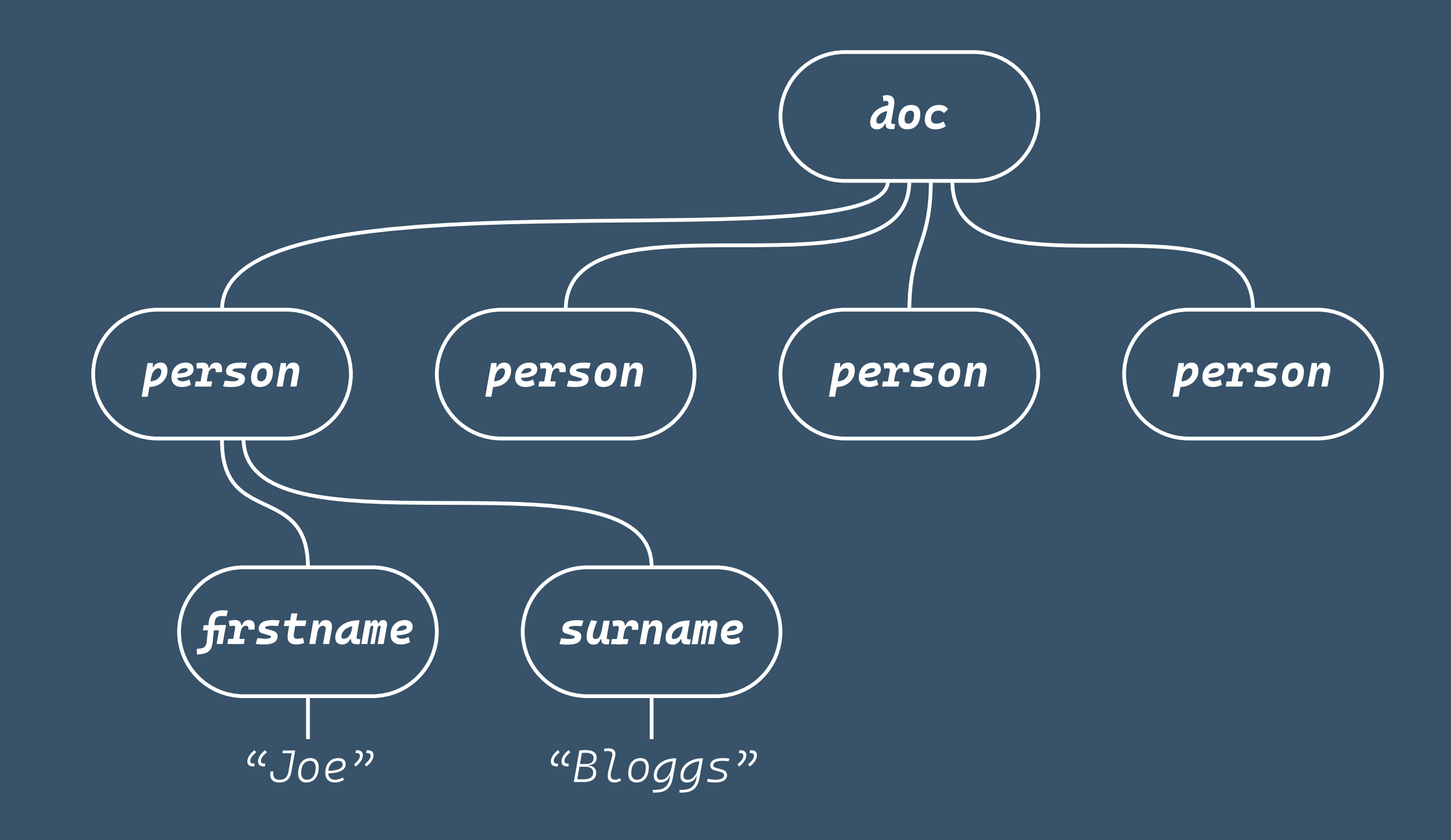

```
//C++ Code
int childCountA = node->getChildCount();
XdmNode **childrenA = node->getChildren();
XdmNode *child = childrenA[0];
XdmNode **children = child->axisNodes(EnumXdmAxis::CHILD);
int childCount = child->axisNodeCount();
for (int i = 0; i < childCount; i++) {
    const char *childStr = children[i]->toString();
     cout << "child node:" << (childStr) << endl;
     operator delete((char *)childStr);
}
for (int i = 0; i < childCount; i++) {
     delete children[i];
}
delete[] childrenA;
delete node;
```
### **Code stuff**

```
(: XPath :)
package[@role='secondary']
```

```
// Java
for (XdmNode pack : testInput.select(
     child("package").where(
        attributeEq("role","secondary"))).asListOfNodes()
{...}
```

```
# Python
packs = (pack for pack in testInput.children if (
         pack.name == 'package' and
                 pack.get_attribute_value('role') == 'secondary')
)
```
### **Implementing APIs in Multi-tier systems? SaxonC:**

- built on Saxon-J (Java)
- GraalVM: Cross-compiled to native

*GraalVM*: JVM implementation that provides the ability to compile Java down to native code ahead-of-time

Core languages: Java <- -> C/C++ Extensions in Python (using cython), PHP Multi-tier programming languages Garbage Collection (GC) issues with created XDM objects -> **Francis** Java GC, \* C++ unmanaged code

\* PHP/Python GC

**Solution for the Java GC problem keeping objects alive when still in use in C++**

GraavlVM's API:

— ObjectHandle — ObjectHandle pool

### **Solutions in SaxonC**

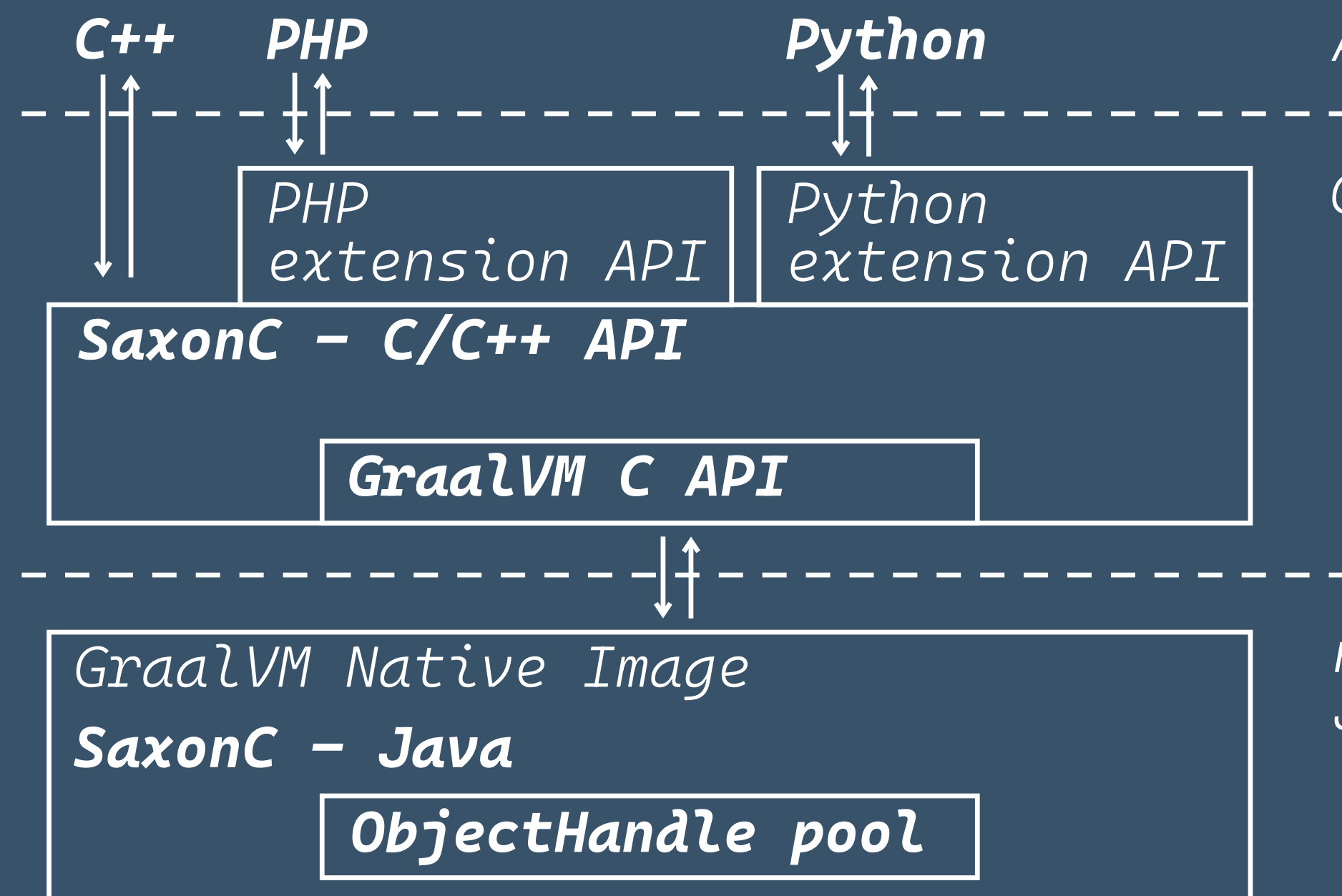

### App layer  $C/C++$

native Java/JVM

## **PHP/Python GC problems**

- 
- 
- 
- 
- 
- 
- 
- 

### **Examples where problems can occur**

- 1. node\_ = sp.parse\_xml(xml\_file\_name=xmlFile)
- 2. output = executable.apply\_templates\_returning\_value(xdm\_value=node\_)
- 3. executable.set\_parameter("param1", node\_)
- # What happens to node\_ at this point?

### **Another Examples where problems can occur**

```
1. saxonproc = PySaxonProcessor()
```

```
2. valuei = saxonproc.make_array([saxonproc.make_integer_value(i) for i in [8,9,10]])
```

```
3. executable.set_parameter("param2", values) # Undefined behaviour
```
Our own Memory management in C++ \* XDM Object reference counting \* Caching of child nodes for XDM parent node/ \* Tracking accessed XDM Items in XdmValue and XDM child nodes

### **Examples**

```
node_ = sp.parse_xml(xml_file_name=xmlFile) # refCount +1
output = executable.apply_templates_returning_value(xdm_value=node_) # node_ refCount??, output refCount +1
```

```
valuei = saxonproc.make_array([saxonproc.make_integer_value(i) for i in [8,9,10]]) # int refCount +1
executable.set_parameter("param1", node_) # node_ refCount +1,
executable.set_parameter("param2", values) # value refCount +1
```
# What is the refCount of node\_ at this point?

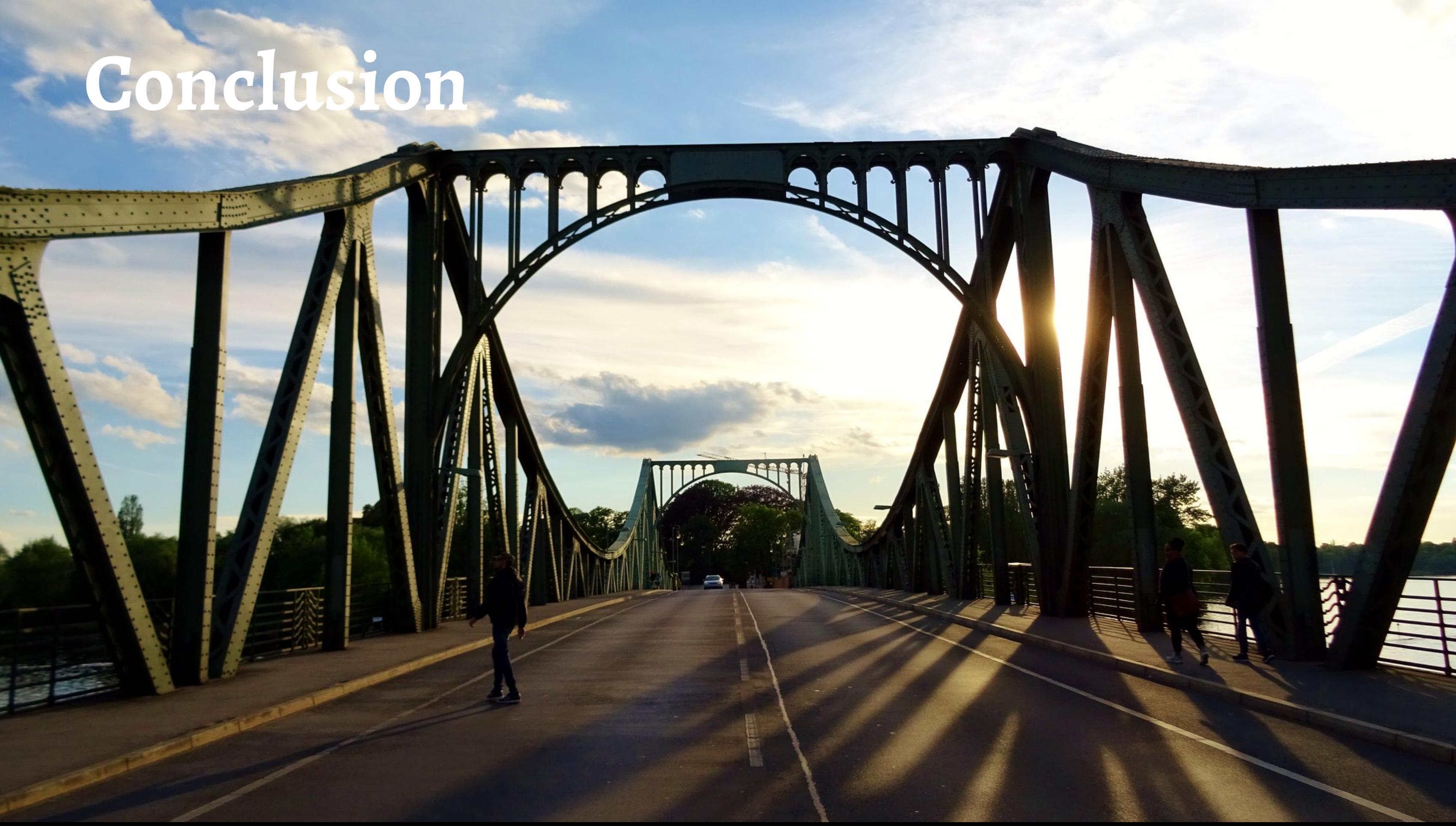

## **Conclusion**

## **XDM's view of the world is different XDM wrappers need to be a first-class part of any API**

## **Conclusion**

## **Mixing managed GraalVM, unmanaged C++, and managed host language code is complex.**

### **Conclusion**

We still have a lot of room to improve, and we hope that this survey of some of the higher-level challenges and lower-level engineering will be useful to other implementers and users, as well as ourselves.

# **Thank you & Questions**

Glienicker Brücke in the Cold War photo: David Stanley<sup>1</sup> Glienicker Brücke now photo: Konstantin's Europe and more<sup>2</sup>

<sup>2</sup>https://www.flickr.com/photos/konstantinseurope/3427864205<u>3</u>. Some rights reserved, <u>[CC-NC-BY-ND-2.0](https://creativecommons.org/licenses/by-nc-nd/2.0/)</u> <sup>1</sup>https://www.f[lickr.com/photos/davidstanleytravel/21587205403](https://www.flickr.com/photos/davidstanleytravel/21587205403). Some rights reserved, <u>CC-BY-2.0</u>.